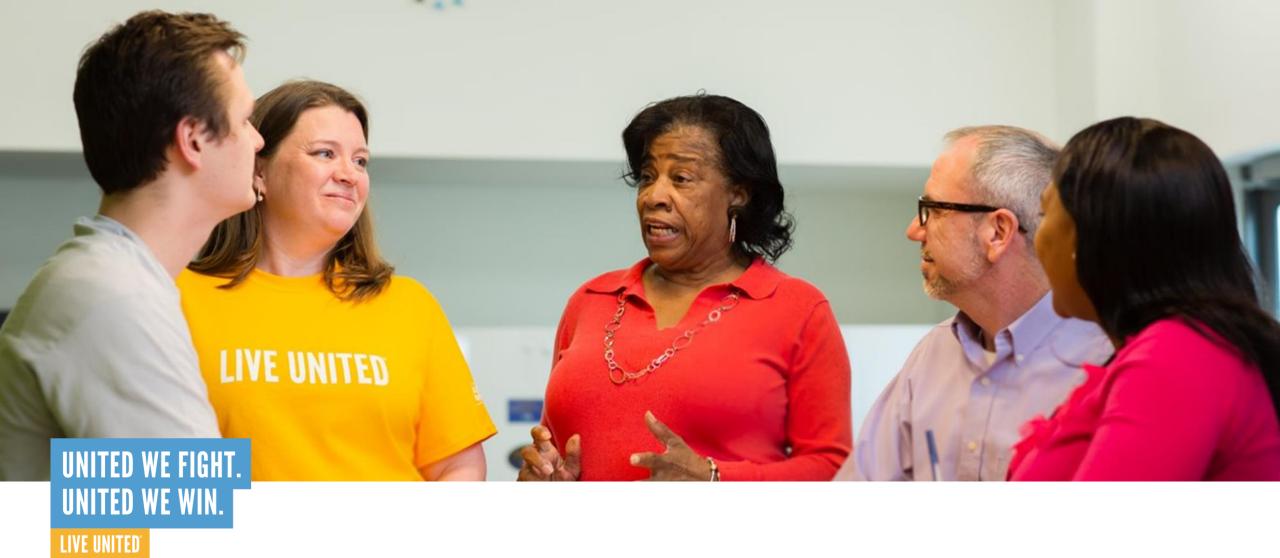

### **Funding Process Meeting**

November 7, 2023

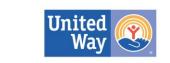

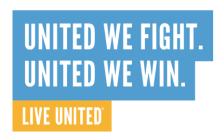

### Agenda

- Welcome and Introductions
- II. FY 2024-2025 Priority Needs
- III. Priority Considerations
- IV. Overview of Funding Process
- V. Online Application Portal
- VI. Common Application Errors
- VII. NEW! Performance Measures (Outcomes) Section
- VIII.Centering Equity in Resource Investment
- IX. Questions and Answers

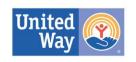

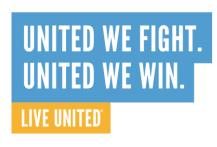

#### Welcome and Introductions

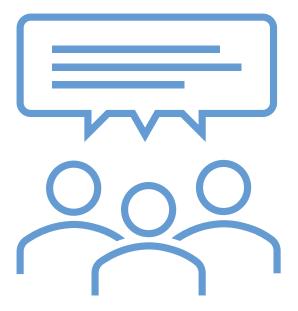

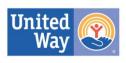

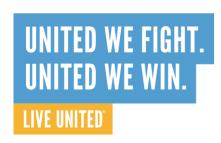

#### Mission and Vision

**Mission:** Pocono Mountains United Way engages and mobilizes resources to improve lives through accelerated community change.

Vision: A community where everyone has ample opportunities for quality education, good health, and financial stability.

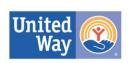

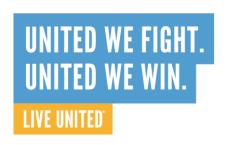

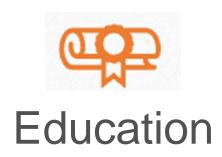

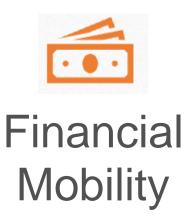

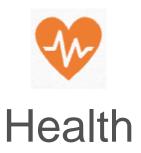

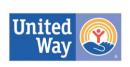

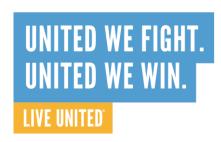

- Mental Health
- **%**
- Innovative solutions including self-help, social support and prevention of mental health disorders
- Basic Needs

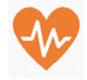

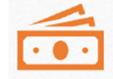

- Food
- Utilities
- Healthcare
- Technology Access
- Transportation

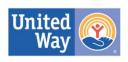

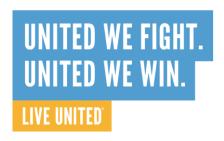

Childcare

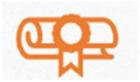

• Domestic Violence

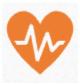

- Housing

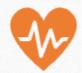

- Rental assistance, housing/eviction counseling, financial counseling/coaching
- Other innovative approaches to stabilizing renters
- Assistance for people experiencing homelessness
- Addressing at-risk homeowners

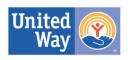

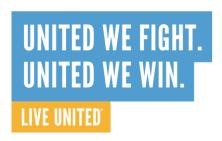

Barriers to work

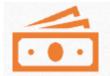

Including novel approaches to assist people in returning to work

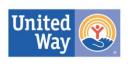

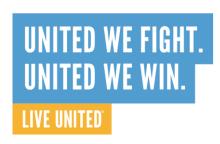

## FY 2024-2025 Priority Considerations

- Address ALICE population
  - Benefits cliffs
  - Expansion of programs to serve up to the ALICE Survival Threshold or ALICE Stability Threshold
- Address disproportionate impacts on People of Color and Socially Disadvantaged households
- Address disproportionate impacts on women

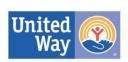

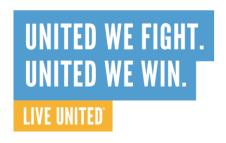

| January 1, 2024  | Application for FY 2024-2025 funding opens                     |
|------------------|----------------------------------------------------------------|
| January 31, 2024 | Applications due                                               |
| February 2024    | Financial Review Panel meetings                                |
| March-April 2024 | Program Review Panel Meetings and Site Visits                  |
| Late May 2024    | PMUW Board of Directors approves panel funding recommendations |
| Early June 2024  | Funding announcements made                                     |
| August 2024      | First quarterly payments made                                  |
| August 15, 2024  | FY 2023-2024 End of Year Reports due                           |
| January 2025     | FY 2024-2025 Mid-Year Reports due                              |
| August 15, 2025  | FY 2024-2025 End of Year Reports due                           |

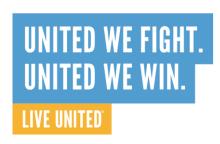

- For FY 2024-2025, any nonprofit serving Monroe County may apply for funding
- Eligibility criteria apply, see <u>Request for Applications</u> (RFA) for full details
  - RFA will be released December 1, 2023
  - See PoconoUnitedWay.org

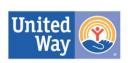

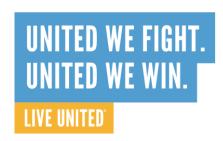

- Volunteers from our community work on panels to conduct reviews
  - Financial Reviews
  - Program Reviews
- The Resource Investment Committee makes funding recommendations to the Board of Directors
- Board of Directors approves total available dollars and final funding amounts for each program

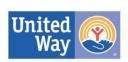

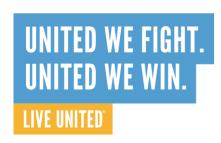

- "Hybrid Site Visit" Model
  - Approximately 1/3 of funded agencies will have an in-person meeting each year
  - Remaining agencies will be reviewed by panels alone; questions will be directed to agencies with time for response before final recommendations are made
  - If site visits are not possible or your agency has particular restrictions in place, please note that in the application

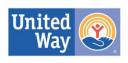

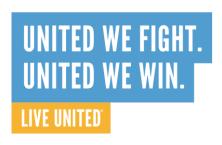

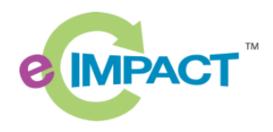

e-CImpact

Access at <a href="mailto:agency.e-cimpact.com/login.aspx?org=40570U">agency.e-cimpact.com/login.aspx?org=40570U</a>

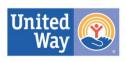

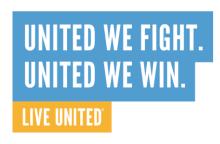

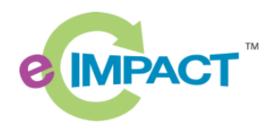

Agency Training Manual Available Here

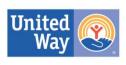

## UNITED WE FIGHT. UNITED WE WIN. LIVE UNITED

#### **Online Grant Portal**

HOSTED BY: **Monroe County, Pennsylvania** United Way **Health and Human Services Grant Portal Pocono Mountains United Way** MONROE COUNTY, PA HEALTH AND **HUMAN SERVICES GRANT PORTAL E** IMPACT Sign-In Please sign in to your account. Returning users sign in **Community Impact Management** User Name here AGENCY SITE Password Forgot your password? New users create an Create a Monroe County, PA Health & Human Services Grant New to e-Clmpact? account here To create a new account select the link below:

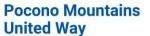

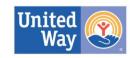

e-CImpact™ Community Impact Management

© 2021 All Rights Reserved Privacy Policy seabreeks

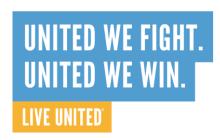

#### Agency Information

Only required once per agency

- Agency Status
- Agency Budget
- Agency Fiscal Abstract
- PATRIOT Act Information
- Demographic Information

#### **Program Information**

Required for each program requesting funding

- Program Overview
- Program Budget
- Program Budget Narrative
- Program Success Story
- "What a Dollar Buys"
- Performance Measures (Outcomes and Outputs)

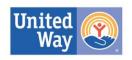

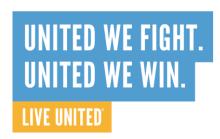

#### Required Attachments

- IRS Tax-Exempt Determination Letter
- Most Recent Annual Report
- IRS Form 990 or 990 E
- Financial Audit or Review
- Current Certificate of Registration from Department of State, Bureau of Charitable Organizations
- Board of Directors Roster
- Agency Organizational Chart
- Agency Non-Discrimination and Conflict of Interest Policies

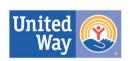

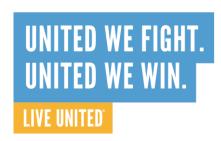

When completing the application, keep Priority Considerations in mind:

- ✓ Address ALICE population
- ✓ Address disproportionate impacts on People of Color and Socially Disadvantaged households
- ✓ Address disproportionate impacts on women

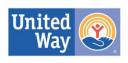

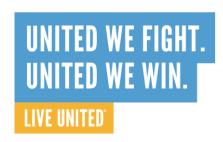

- Please be sure to provide the correct budget type:
  - Agency Budget (also called Operating Budget)\*
    - Refers to the budget for the entire organization
  - Program Budget
    - Refers to the budget only for the specific program/portion of agency activities seeking funding
  - Grant Budget this is not requested by PMUW
    - Refers to the budget showing only how grant funds will be expended

\*we are aware that a few agencies consider the entire organization one program, they will provide the same numbers for Agency and Program Budgets

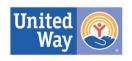

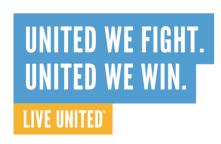

- Agency Budget
  - Line f should include funding received from Pocono Mountains United Way (prior year budget/actual) and funding requested (current budget)
    - We recognize that if the full requested amount is not received, it will change the current budget figures
    - However, if no funds are shown, would appear that PMUW funding will create a surplus
  - Check the last line for accurate Surplus/Deficit
    - Volunteers do look at that information and will question large amounts in either direction

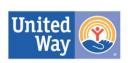

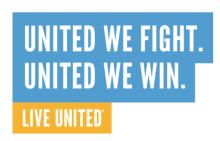

- Agency Fiscal Abstract Key Financial Information
  - Accurately calculate overhead rate
    - Refer to Part IX Statement of Functional Expenses
    - Add amounts on Line 25, Column C (Management and General) and Column D (Fundraising Expenses)
    - Divide by Line 25, Column A (Total Expenses)

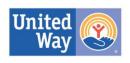

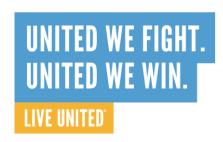

- Client/Staff/Board Demographics
  - All fields are OPTIONAL
  - Review volunteers will not see this form and these numbers are not considered in funding decisions
  - You may enter as much information as you have, or utilize the "Unknown/Not Reported" line
  - PMUW is interested in assessing how much information is currently collected by agencies for planning purposes only

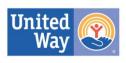

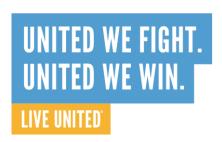

- Ensure all documents are current
- Please contact PMUW staff if newer versions are expected after application due date

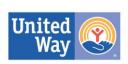

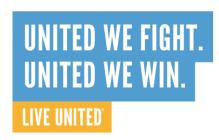

 Example Document – IRS Tax Exempt Status Determination Letter

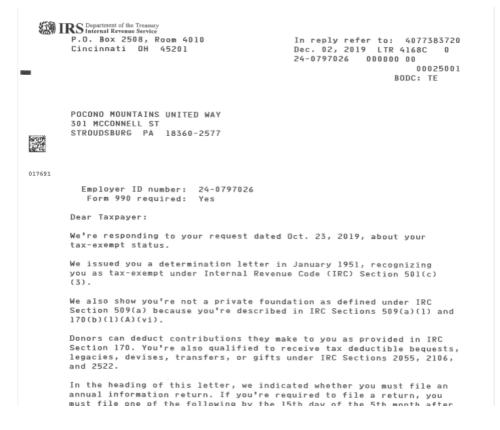

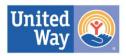

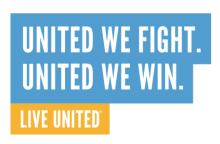

 Example Document – Certificate of Registration – PA Dept. of State, Bureau of Charitable Organizations (BCO)

Commonwealth of Pennsylvania

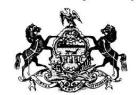

Department of State

Bureau of Corporations and Charitable Organizations

Certificate of Registration

No.

This is to certify that Market as a Charitable Organization with the Department of State, Bureau of Corporation Charitable Organizations under The Solicitation of Funds for Charitable Purposes 1.S. § 162.1 et seq., and is authorized to solicit charitable contributions under the condition anitations set forth under the Act.

This certificate issued on 10/04/2022 and expires on 05/15/2023. Expiration date includes 180-day automatic extension.

This certificate is not to be used as identification nor does it constitute an endorsement. Ensure the dates on your certificate are still valid!

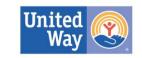

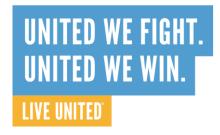

Example Document – IRS 990 or 990 EZ Form

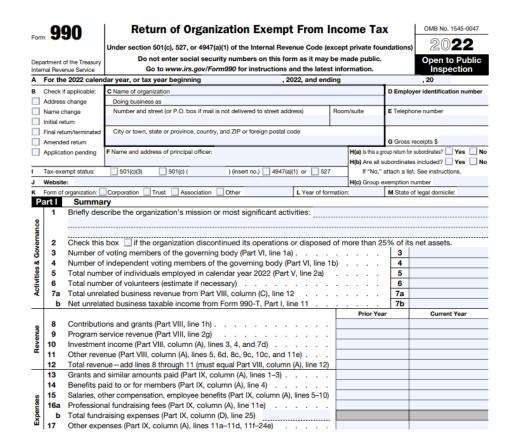

| Form                                    | 99                           | IO-EZ                             | 2022                                                                                                    |                       |                            |  |  |  |
|-----------------------------------------|------------------------------|-----------------------------------|----------------------------------------------------------------------------------------------------|-----------------------|----------------------------|--|--|--|
|                                         |                              |                                   | Under section 501(c), 527, or 4947(a)(1) of the Internal Revenue Code (except private foundations)  Do not enter social security numbers on this form, as it may be made public. |                       |                            |  |  |  |
| Depa                                    | Open to Public<br>Inspection |                                   |                                                                                                    |                       |                            |  |  |  |
| A For the 2022 calend                   |                              | 2022 calenda                      | ar year, or tax year beginning , 2022, and                                                                                                    | dending               | , 20                       |  |  |  |
| B Check if applicable:                  |                              | oplicable:                        | C Name of organization                                                                                                    | D Empl                | oyer identification number |  |  |  |
| Address change                          |                              |                                   |                                                                                                    |                       |                            |  |  |  |
| Name change                             |                              |                                   | Number and street (or P.O. box if mail is not delivered to street address)                                                                                                    | oom/suite E Telep     | hone number                |  |  |  |
|                                         | nitial retu                  |                                   |                                                                                                    |                       |                            |  |  |  |
| Final return/terminated  Amended return |                              |                                   | City or town, state or province, country, and ZIP or foreign postal code                                                                                                    | F Grou                | up Exemption               |  |  |  |
| Application pending                     |                              |                                   |                                                                                                    | Nun                   | nber ?i                    |  |  |  |
| G A                                     | ccount                       | ting Method:                      | Cash Accrual Other (specify):                                                                                                    | H Check               | if the organization is not |  |  |  |
| I W                                     | ebsite/                      | 1                                 |                                                                                                    | required              | to attach Schedule B       |  |  |  |
| J Ta                                    | ıx-exen                      | npt status (che                   | ick only one) — 501(c)(3) 501(c) ( ) (insert no.) 4947(a)(1) or 5                                                                                                    | 527 (Form 9           | 90).                       |  |  |  |
| K F                                     | orm of                       | organization:                     | ☐ Corporation ☐ Trust ☐ Association ☐ Other:                                                                                                    |                       |                            |  |  |  |
|                                         |                              |                                   | 7b to line 9 to determine gross receipts. If gross receipts are \$200,000 or more                                                                                                | e, or if total assets |                            |  |  |  |
| (Part                                   | t II, col                    | umn (B)) are \$                   | 500,000 or more, file Form 990 instead of Form 990-EZ                                                                                                    |                       | . \$                       |  |  |  |
| Pa                                      | art I                        | Revenu                            | e, Expenses, and Changes in Net Assets or Fund Balances                                                                                                    | (see the instru       | ctions for Part I) 21      |  |  |  |
|                                         |                              | Check if                          | the organization used Schedule O to respond to any question in t                                                                                                    | this Part I           |                            |  |  |  |
| ?1                                      | 1                            | Contributio                       | ons, gifts, grants, and similar amounts received                                                                                                    |                       | 1                          |  |  |  |
| <b>?</b> 1 2                            |                              | Program se                        | ervice revenue including government fees and contracts                                                                                                    |                       | 2                          |  |  |  |
| 21                                      | 3                            | 3 Membership dues and assessments |                                                                                                    |                       | 3                          |  |  |  |
| ?1                                      | 4                            | Investment                        | income                                                                                                    |                       | 4                          |  |  |  |
|                                         | 5a                           | Gross amo                         | unt from sale of assets other than inventory   5a                                                                                                    |                       |                            |  |  |  |
|                                         | b                            | Less: cost                        | or other basis and sales expenses                                                                                                    |                       |                            |  |  |  |
|                                         | С                            | Gain or (los                      | ss) from sale of assets other than inventory (subtract line 5b from line                                                                                                    | 5a)                   | 5c                         |  |  |  |
| Revenue                                 | 6                            | Gaming an                         | d fundraising events:                                                                                                    |                       |                            |  |  |  |
|                                         | а                            |                                   | ome from gaming (attach Schedule G if greater than                                                                                                    |                       |                            |  |  |  |
|                                         | b                            | from fundr                        | me from fundraising events (not including \$ of c aising events reported on line 1) (attach Schedule G if the th gross income and contributions exceeds \$15,000)   6b           | contributions         |                            |  |  |  |
|                                         | d                            |                                   | t expenses from gaming and fundraising events 6c e or (loss) from gaming and fundraising events (add lines 6a and 6                                                              | b and subtract        | 6d                         |  |  |  |

Short Form

OMB No. 1545-0047

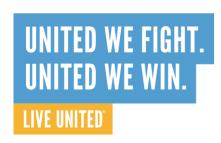

# Common Errors: Program Application

- Program Overview
  - Keep descriptions short and relevant to the program you are requesting funds for
  - Budget Information
    - Accurately calculate amount of funds requested as a percentage of <u>program budget</u> (not agency budget)
    - Divide PMUW request by total program expenses

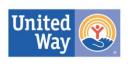

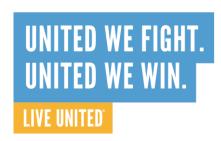

# Common Errors: Program Application

- Program Budget
  - List full amount being requested from PMUW on Line D under Income
  - Verify surplus/deficit is accurate at the bottom of the budget
  - If a large surplus or deficit is shown, please provide context in the Program Budget Narrative section

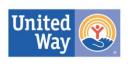

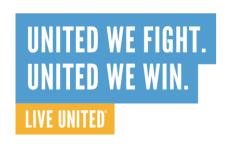

# NEW! Performance Measures (Outcomes) Section

- This section has been re-designed
- Agencies are able to "write in" their own outcomes or use standard outcomes (click here for list)
  - If using standard outcomes, please consider if they accurately represent the change in participant status that your program seeks to accomplish
- The outcomes you report on should ultimately answer the question...

"Are participants better off after receiving the service than they were before?"

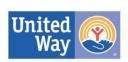

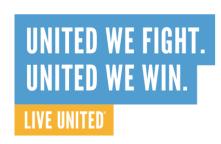

### NEW! Performance Measures (Outcomes) Section

- 1-2 solid outcomes are fine
  - We understand that it can be a process to determine and track outcomes
  - Our goal is to better capture the impact that PMUW dollars make in the community
- Remember technical assistance is available!
  - Contact Maria or Sarah for assistance

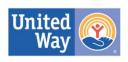

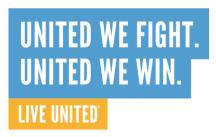

### NEW! Performance Measures (Outcomes) Section

#### **Summary of Program Outcome Model**

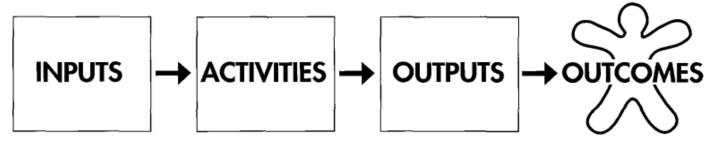

Resources dedicated to or consumed by the program

#### e.g.

- money
- staff and staff time
- volunteers and volunteer time
- facilities
- equipment and supplies

#### Constraints on the program

#### e.g.

- laws
- regulations
- funders' requirements

What the program does with the inputs to fulfill its mission

#### e.g.

- feed and shelter homeless families
- provide job training
- educate the public about signs of child abuse
- counsel pregnant women
- create mentoring relationships for youth

The direct products of program activities

#### <u>e.g.</u>

- number of classes taught
- number of counseling sessions conducted
- number of educational materials distributed
- number of hours of service delivered
- number of participants served

Benefits for participants during and after program activities

#### e.g.

- new knowledge
- increased skills
- changed attitudes or values
- modified behavior
- improved condition
- altered status

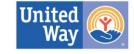

# UNITED WE FIGHT. UNITED WE WIN. LIVE UNITED

## Performance Measures Section - How to Enter

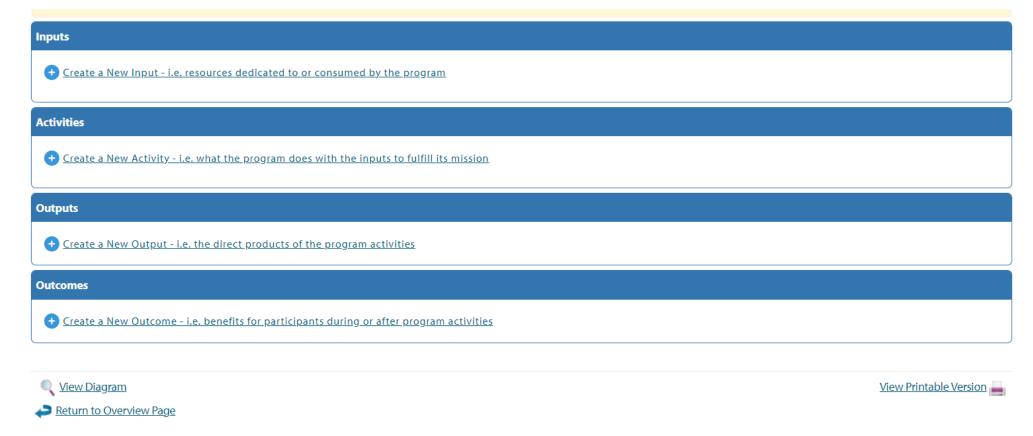

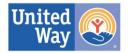

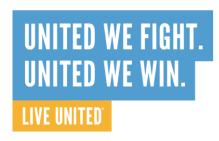

# Performance Measures - Adding Inputs

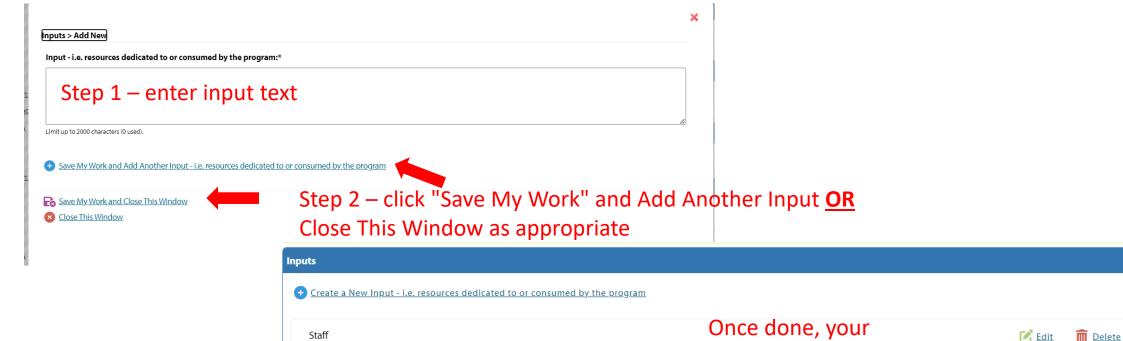

Case management software

Day center space

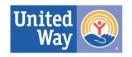

m Delete

inputs will appear on

the main screen

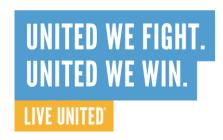

# Performance Measures Section - Adding Activities

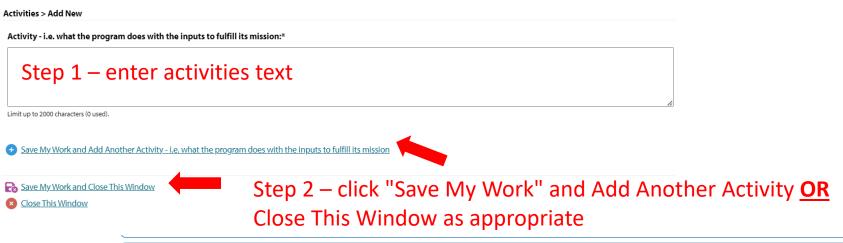

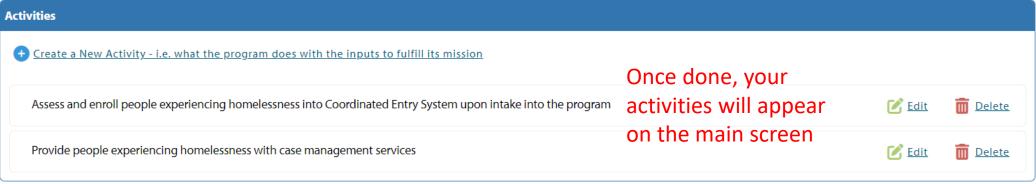

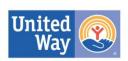

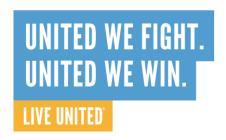

# Performance Measures Section - Adding Outputs

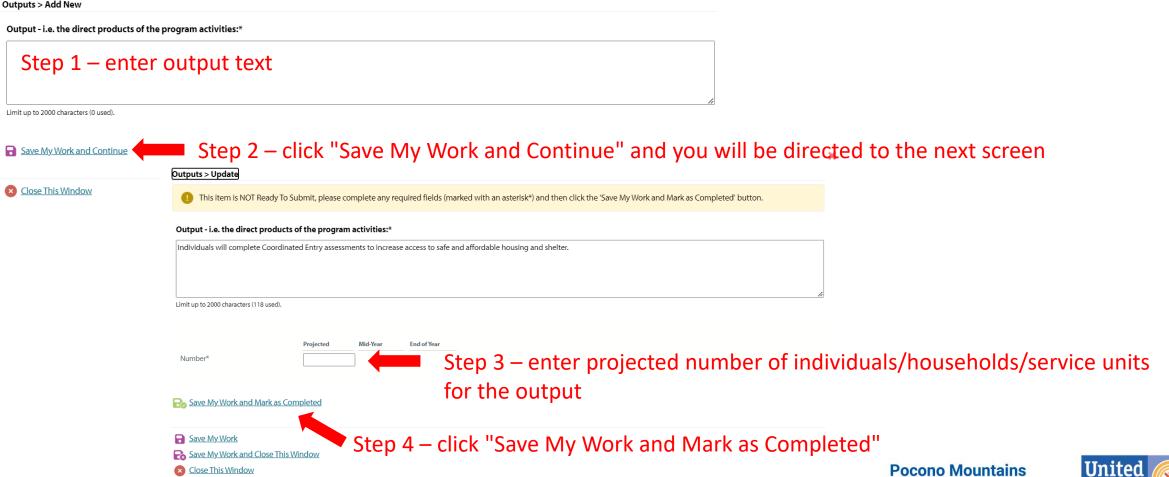

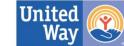

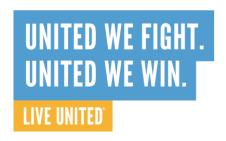

### Performance Measures Section -**Adding Outcomes**

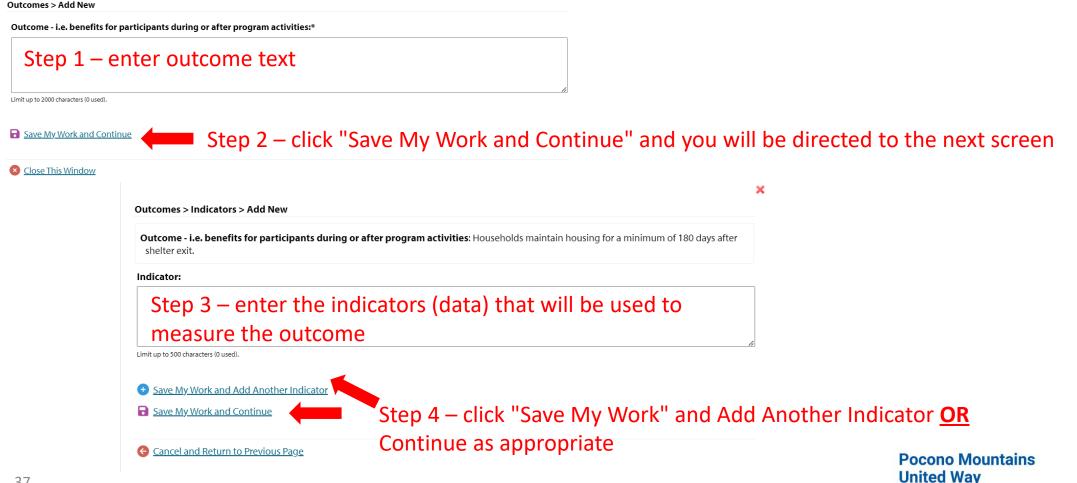

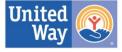

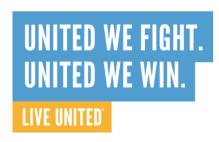

## Performance Measures Section - Adding Outcomes

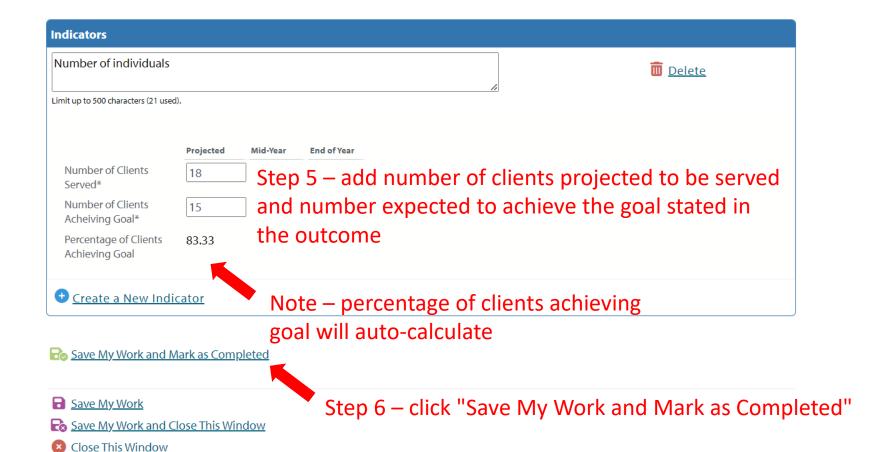

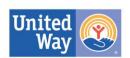

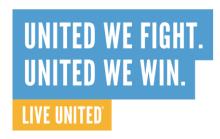

## Performance Measures Section - Adding Outcomes

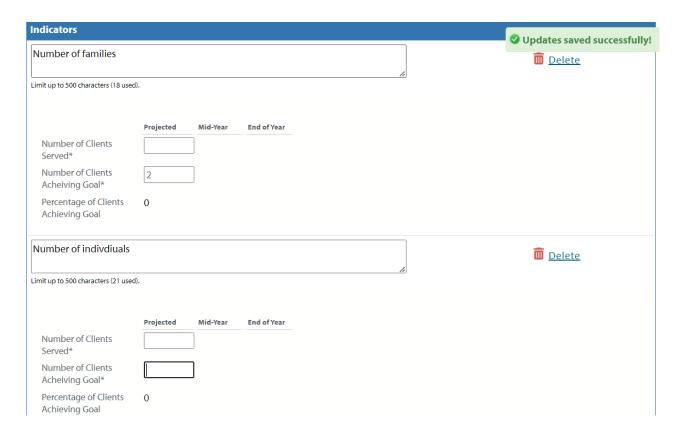

Note: for some outcomes, it makes sense to have more than 1 indicator. You can add up to 10 indicators per outcome statement

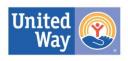

### UNITED WE FIGHT. UNITED WE WIN. LIVE UNITED

## Performance Measures Section - Adding Outcomes

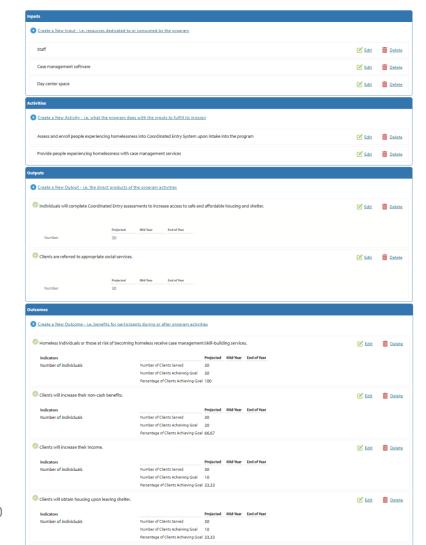

Once completed, you can review all entries on the home screen

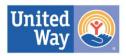

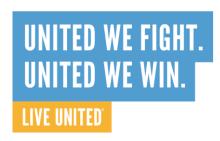

## Performance Measures Section - Adding Outcomes

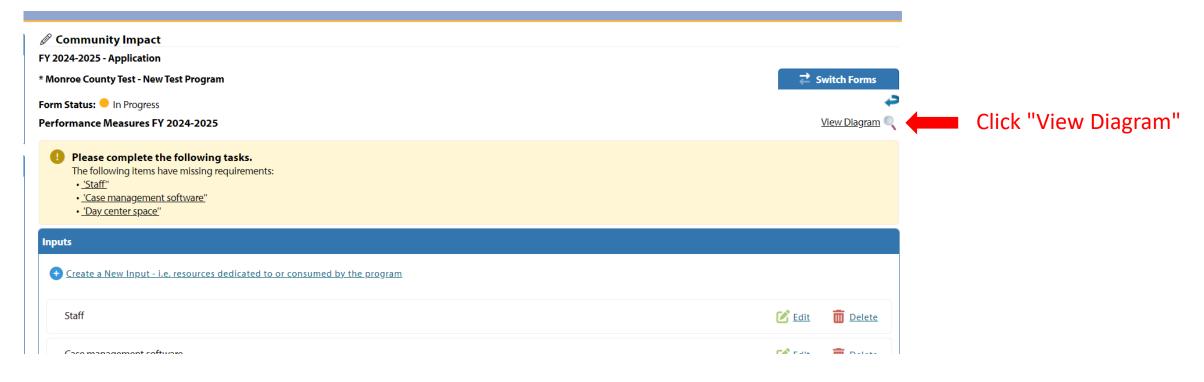

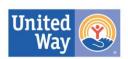

# UNITED WE FIGHT. UNITED WE WIN. LIVE UNITED

# Performance Measures Section - Reviewing the Logic Model

\* Monroe County Test / New Test Program Performance Measures FY 2024-2025

### Inputs

Input - i.e. resources dedicated to or consumed by the program:

Staff

Input - i.e. resources dedicated to or consumed by the program:

Case management software

Input - i.e. resources dedicated to or consumed by the program:

Day center space

### Activities

Activity - i.e. what the program does with the inputs to fulfill its mission:

Assess and enroll people experiencing homelessness into Coordinated Entry System upon intake into the program

Activity - i.e. what the program does with the inputs to fulfill its mission:

Provide people experiencing homelessness with case management services

### Output

Output - i.e. the direct products of the program activities:

Individuals will complete Coordinated Entry assessments to increase access to safe and affordable housing and shelter.

Output - i.e. the direct products of the program activities:

Clients are referred to appropriate social services.

### Outcome

Outcome - i.e. benefits for participants during or after program activities:

Homeless individuals or those at risk of becoming homeless receive case management/skill-building services.

Indicator:

Number of individuals

Outcome - i.e. benefits for participants during or after program activities:

Clients will increase their non-cash benefits.

Indicator:

Number of individuals

Outcome - i.e. benefits for participants during or after program activities:

Clients will increase their income.

Indicator:

Number of individuals

Outcome - i.e. benefits for participants during or after program activities:

Clients will obtain housing upon leaving shelter.

Indicator:

Number of individuals

Outcome - i.e. benefits for participants during or after program activities:

Clients experiencing homelessness will obtain safe, temporary shelter.

Indicator:

Number of individuals

Review all entries in the logic model

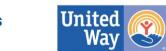

Pocono Mountains United Way

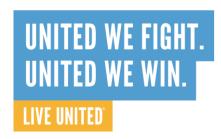

# Performance Measures Section – Completing the Section

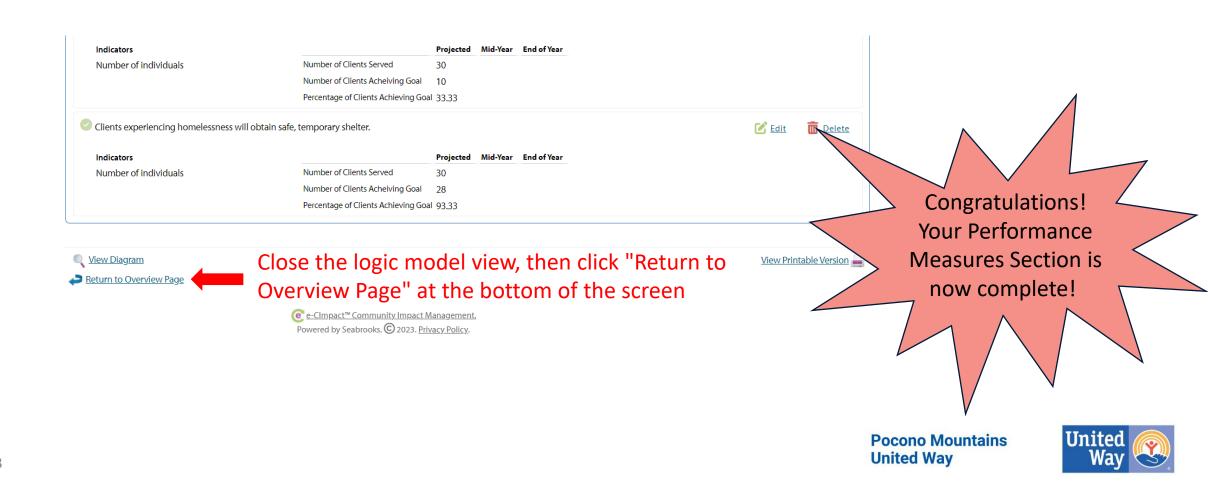

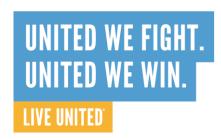

### Other Reminders

- Site Visits
  - This is your opportunity to "show off" your program
  - Consider what aspects of the agency/program will tell your story
    - Staff or volunteer meet and greet
    - Seeing facilities
    - Stories/client interaction (if appropriate and ALWAYS with consent)

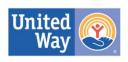

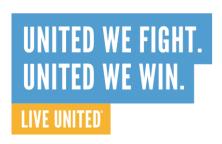

### Centering Equity in Resource Investment

- Mandates from:
  - Our Strategic Plan
  - United Way Worldwide
- Going "beyond the check box"
- Capacity-building resources
  - Training
  - Consulting
  - Board Training

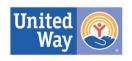

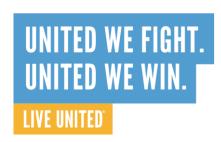

### Centering Equity in Resource Investment

- Our next steps in advancing equity
  - Importance of data
  - Demographics
    - Board
    - Staff
    - Clients
- Stay tuned for more opportunities being announced in 2024!

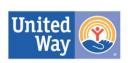

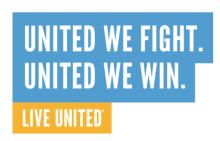

### **Technical Assistance**

 PMUW staff are available for technical assistance when needed if you are having trouble with the website, questions about the application. Please do not wait until last minute to reach out for assistance.

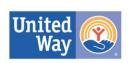

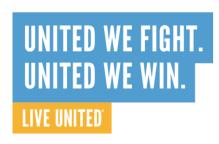

### **Questions and Answers**

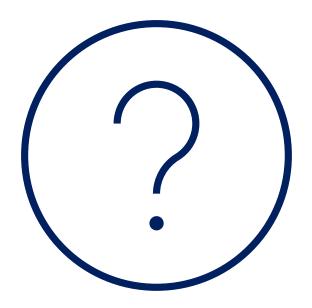

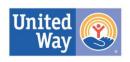

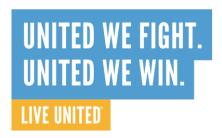

### Contacts

Sarah Jacobi

Sarah@PoconoUnitedWay.org

570-933-6059

Maria Schramm

Maria@PoconoUnitedWay.org

570-517-5362

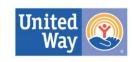